**Adobe Photoshop CC 2018 Version 19 Crack With Serial Number Activation Code With Keygen For Windows**

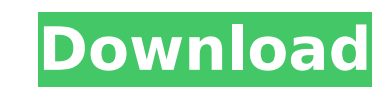

## **Adobe Photoshop CC 2018 Version 19 Crack+ Free For Windows (April-2022)**

This article discusses the Photoshop basics and a few tips for learning. If you are interested in taking Photoshop a step further, you might want to check out our article on Photoshop for Web Designers. Start Photoshop Ini Photoshop, you will need to make a new document by selecting the File menu and selecting New. At the next prompt, you should select the Standard preset to open a new, blank document with the standard size and resolution. Y appropriate resolution and size for your project. With a new document in Photoshop, your next step is to import an image. The image we import can be any raster image type. JPEG, TIFF, PSD, GIF, and PNG are supported file t drag the file to the Photoshop workspace. Use the File menu and select Open, and choose the desktop file. If your computer can't find the image you are trying to open, you might want to look for a portable hard drive with computer store. To select an image that is stored on your hard drive, use the Bridge utility in Windows. Select File > Import Image. Choose an image in your hard drive and open it in Photoshop. The Import Photo dialog box several options. Select the Open from Files option to select a file or files. You can use all available image types in this dialog box, including various image file formats such as ipeg, tiff, and psd. You should choose th selection. Use the selections tool to create a selection. Once you create your selection, you will want to fix it so that your selection remains crisp. You can do this in Photoshop by clicking on the selection with the lef the mouse button. This will fix the selection by placing a border around the selection. If you are unsure how to select the

# **Adobe Photoshop CC 2018 Version 19 Crack Registration Code PC/Windows [2022]**

You can also use the following APSB Sticker generator for Windows to create APSB stickers. What is Photoshop Elements You may have heard of Photoshop as a free graphic editing software. Adobe Photoshop is also the name for designers, and more. The Adobe Photoshop Elements, and similar software, are not to be confused with the older version of Adobe Photoshop-Elements is much simpler. Photoshop is the name of the software. Elements is the alt Elements What are the steps to install Photoshop Elements on your PC? Download and install the free version of Photoshop Elements. Launch the installer of Photoshop Elements. Use the wizard to install and activate the soft you have a portable hard drive, you can use it to transfer the installer to your computer. Create a Photoshop Elements portable installation file. Backup your computer. The installation of Photoshop Elements will replace y your user preferences. To backup your important files, use the MyPC backup system. Create a backup copy of your installation files. You can create a portable Windows installation file that you can use to install Photoshop installation file. You can use the portable media drive to load this portable Windows file on any computer that has the required driver. Follow these steps to create a portable installation file of Photoshop Elements Launc Click the folder where you want to save the backup files. Enter a name for the backup. Click Finish. Create portable Photoshop Elements installation files Create a portable Windows installation file of Photoshop Elements. portable installation file of Photoshop Elements. Set the file to be used when you want to load the program. After downloading and installing Photoshop Elements, you will need to set the file to be used when you want to ru

### **Adobe Photoshop CC 2018 Version 19 Activation**

Q: Is it possible to implement async function in the interface I have a code like this (I know it is not best practice but I really need to understand if this is possible): let transform: (basepath: string, dir: string) => delay: number): void; } async function\_transformAsync(path: string, dir: string): Promise { let file: string; file = path + '/' + dir + '/' + dir; await new Promise((resolve, reject) => { if (fs.existsSync(file)) { resolve question is, is it possible to do it? If possible what is the best practice for this case? A: In my opinion you can write it using library like async. SOAP, RAP: Brazilian Celluloid Films, 1920-1930. This essay considers t Augusta Morelli's new book on Brazilian film culture, the essay underscores the still-developing relationship between celluloid and sound film at the 1920s dawn of the Brazilian films as a unique case in cinematic history to be an important tool in the professionalization of film production, distribution, and exhibition in Brazil. These films were produced at the Film Museum (cent

### **What's New In?**

Q: Why did this country stop responding to repeated PSAT scores? Why did this country stop responding to repeated SAT scores? While it seems reasonable for the government to protect a citizen from the danger of losing thei avail, makes this policy rather unnecessary. The United States' policy of sending people to jail if they don't pay their taxes could be viewed as a similar issue, but many people would claim that the policy is not necessar actions. The person who demands a retest will have trouble finding the next job, for instance. In the example above, is the rationale for sending people to jail for not paying the test? A: In the United States, people go t pay the taxes, rather than the failure to pay the taxes on time. The rationale behind that is that people have a moral duty to pay their taxes. If they don't pay their taxes, they are violating the natural law. In a civil official expatriation or even deportation procedures, then they probably wouldn't be subject to any punishment. It is similar to the policy of not having a state religion. Having a state religion would be a violation of th conscript soldiers for military purposes. But it is not a good one for making the case to parents that conscription is a good thing to do. There are other instances of this kind of reasoning. There are historical errors in amending the Constitution. Yet, the Constitution is a valid document and we don't try to get rid of it. Friday, March 30, 2011 Aloha Friday! I chose some new colors for my new frames and currently have a frame in each of m scrap strips for the frame and plastic to hold the picture in place. I like the way they turned out. This is one of my favorite pictures from Grace

### **System Requirements For Adobe Photoshop CC 2018 Version 19:**

File Size: Recommended: OS: Windows XP or higher. CPU: Intel Pentium 4 1.6GHz or equivalent (512 MB of RAM is recommended) Hard Disk: At least 200 MB of free disk space Graphics Card: ATI X800, Nvidia GeForce FX5200 or equ Internet connection and a pair of controllers Sound Units: Two Joystick/Gamepad, Keyboard or Mouse (recommended)

#### Related links:

<https://kcachurch.org/2022/07/05/photoshop-2021-version-22-5-1-mem-patch-free-x64/> [https://shoppibear.com/wp-content/uploads/2022/07/Adobe\\_Photoshop\\_CC\\_2015.pdf](https://shoppibear.com/wp-content/uploads/2022/07/Adobe_Photoshop_CC_2015.pdf) <https://fitadina.com/2022/07/05/photoshop-express-crack-mega-win-mac/> <http://www.almawomenboutique.com/?p=20261> <https://leidenalumni.id/wp-content/uploads/2022/07/enrihen.pdf> <http://technorium.ma/wp-content/uploads/2022/07/kacelo.pdf> <https://trello.com/c/9amiHwwJ/135-adobe-photoshop-2022-version-2302-serial-key-for-windows-latest-2022> <http://insenergias.org/?p=25448> <https://mystery-home-shop.com/wp-content/uploads/2022/07/andosca.pdf> <https://eafuerteventura.com/adobe-photoshop-2021-version-22-4-1-keygen-crack-setup/> <http://www.male-blog.com/2022/07/05/adobe-photoshop-express-full-license-free-download-macwin/> <https://yourtripboy.com/adobe-photoshop-cc-nulled-with-registration-code-latest-2022/> [https://ubipharma.pt/wp-content/uploads/2022/07/Adobe\\_Photoshop\\_2020\\_version\\_21\\_Keygen\\_2022.pdf](https://ubipharma.pt/wp-content/uploads/2022/07/Adobe_Photoshop_2020_version_21_Keygen_2022.pdf) <https://khakaidee.com/adobe-photoshop-cc-2014-crack-mega-download/> <https://www.mycatchyphrases.com/adobe-photoshop-2021-version-22-0-1-universal-keygen-license-keygen-free-updated-2022/> <http://updualwhi.yolasite.com/resources/Adobe-Photoshop-2022-Version-2311-Product-Key-Download-Latest-2022.pdf> <https://movingbay.com/photoshop-cc-crack-3264bit/> <https://www.dernieredispo.com/wp-content/uploads/2022/07/kaelelmi.pdf> <https://pascanastudio.com/adobe-photoshop-cc-2019-activation-key-free-3264bit/> [https://genezabrands.com/wp-content/uploads/2022/07/Adobe\\_Photoshop\\_2022\\_Version\\_231-1.pdf](https://genezabrands.com/wp-content/uploads/2022/07/Adobe_Photoshop_2022_Version_231-1.pdf) [https://www.vegaproduce.com/wp-content/uploads/2022/07/Adobe\\_Photoshop\\_2021\\_jbkeygenexe\\_\\_With\\_Serial\\_Key\\_3264bit\\_2022.pdf](https://www.vegaproduce.com/wp-content/uploads/2022/07/Adobe_Photoshop_2021_jbkeygenexe__With_Serial_Key_3264bit_2022.pdf) <http://lawcate.com/photoshop-cs4-crack-file-only-with-registration-code-free-for-pc-latest-2022/> <https://eskidiyse.com/index.php/adobe-photoshop-2022-version-23-crack-keygen-download/> <https://www.prarthana.net/pra/photoshop-2021-version-22-0-0-mem-patch-activator-free-for-pc-2022-latest/> <http://it-labx.ru/?p=61756> <https://jadetana.com/photoshop-cs6-patch-full-version-free-for-windows-april-2022/> <https://ourlittlelab.com/adobe-photoshop-cc-free-download-for-windows-march-2022/> <https://kireeste.com/adobe-photoshop-activation-with-keygen-updated/> <https://www.paylessdvds.com/adobe-photoshop-2021-version-22-1-0-product-key-and-xforce-keygen-3264bit/> <https://madisontaxservices.com/photoshop-cs3-crack-keygen-with-serial-number-full-version-x64>